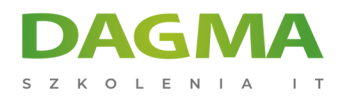

Szkolenie

## **Microsoft 365 dla Administratora**

[Strona szkolenia](https://szkolenia.dagma.eu/szkolenia,catalog,46923/microsoft-365-dla-administratora?utm_source=Promo&utm_medium=PDF&utm_content=P52-1-PDF-tid:46923-date:2025-05-10&utm_campaign=Promo52-1-Training-Description) | [Terminy szkolenia](https://szkolenia.dagma.eu/szkolenia,catalog,46923/microsoft-365-dla-administratora?utm_source=Promo&utm_medium=PDF&utm_content=P52-1-PDF-tid:46923-date:2025-05-10&utm_campaign=Promo52-1-Training-Description) | [Rejestracja na szkolenie](https://szkolenia.dagma.eu/szkolenia,register,step-1,46923/microsoft-365-dla-administratora?utm_source=Promo&utm_medium=PDF&utm_content=P52-1-PDF-tid:46923-date:2025-05-10&utm_campaign=Promo52-1-Training-Description) | [Promocje](https://szkolenia.dagma.eu/promocje?utm_source=Promo&utm_medium=PDF&utm_content=P52-1-PDF-tid:46923-date:2025-05-10&utm_campaign=Promo52-1-Training-Description)

# **Opis szkolenia**

## **Szkolenie pozwala maksymalnie wykorzystać potencjał narzędzi Microsoft.**

Skierowane jest do administratorów zarządzających infrastrukturą informatyczną organizacji oraz specjalistów odpowiedzialnych za planowanie i zarządzanie środowiskiem office 365.

## **Korzyści po szkoleniu**

- Wydajne zarządzanie usługą oraz bezpieczeństwem informacji w organizacji
- Umiejętność planowania wdrożenia i zarządzania panelami administracyjnymi
- Znajomość zarządzania usługą katalogową azure active directory

### **Wymagania**

- Znajomość infrastruktury informatycznej organizacji
- Znajomość środowiska Office 365
- Znajomość technologii adds, dns

# **Harmonogram szkolenia**

## **Moduł 1: Microsoft 365 - Zarządzanie i administracja**

Wstęp do usługi

Adres korespondencyjny:

DAGMA Szkolenia IT | ul. Bażantów 6a/3 | Katowice (40-668) tel. 32 793 11 80 | szkolenia@dagma.pl szkolenia.dagma.eu

DAGMA Sp. z o.o. z siedziba w Katowicach (40-478), ul. Pszczyńska 15 Sąd Rejonowy Katowice-Wschód w Katowicach Wydział VIII Gospodarczy KRS pod numerem 0000130206, kapitał zakładowy 75 000 zł Numer NIP 634-012-60-68, numer REGON: 008173852 DAGMA Sp. z o.o. posiada status dużego przedsiębiorcy w rozumieniu art. 4c ustawy o przeciwdziałaniu nadmiernym opóźnieniom w transakcjach handlowych.

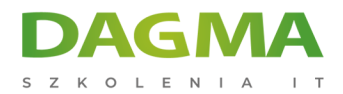

- Różnica między Office 365, a Microsoft 365
- Warunki uzyskania dzierżawy
- Rodzaje subskrypcji

#### **Moduł 2: Administracja portalem administracyjnym**

- Zarządzanie portalem poprzez panele administracyjne
- Zarządzanie linią poleceń Powershell
- Ustawienia organizacji
- Weryfikacja domeny

### **Moduł 3: Administracja użytkownikami i grupami**

- Zarządzanie panelem azure AD
- Tworzenie kont, grup, zasobów
- Importowanie kont z plików
- Połączenie z usługą ADConnect

#### **Moduł 4: Zarządzanie serwerem Exchange**

- Omówienie panelu administracyjnego
- Tworzenie reguł poczty
- Ustawienie przepływu poczty
- Zarządzanie zasadami bezpieczeństwa poczty

#### **Moduł 5: Zgodność i bezpieczeństwo usługi Office 365**

- Przegląd funkcji zgodności
- Konfiguracja bezpieczeństwa usługi
- Ochrona przed utratą danych

#### **Moduł 6: Zarządzanie usługą Sharepoint**

- Konfiguracja witryn organizacji
- Uprawnienia witryn w Sharepoint
- Zarządzanie prawami udostępniania
- Konta zewnętrzne, konta gość w organizacji
- Usługa OneDrive w organizacji konfiguracja

Adres korespondencyjny:

DAGMA Szkolenia IT | ul. Bażantów 6a/3 | Katowice (40-668) tel. 32 793 11 80 | szkolenia@dagma.pl szkolenia.dagma.eu

DAGMA Sp. z o.o. z siedziba w Katowicach (40-478), ul. Pszczyńska 15 Sąd Rejonowy Katowice-Wschód w Katowicach Wydział VIII Gospodarczy KRS pod numerem 0000130206, kapitał zakładowy 75 000 zł Numer NIP 634-012-60-68, numer REGON: 008173852 DAGMA Sp. z o.o. posiada status dużego przedsiębiorcy w rozumieniu art. 4c ustawy o przeciwdziałaniu nadmiernym opóźnieniom w transakcjach handlowych.

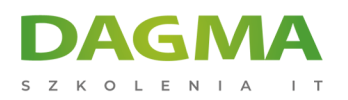

Tagi:

Adres korespondencyjny:

D<sub>3</sub>

DAGMA Szkolenia IT | ul. Bażantów 6a/3 | Katowice (40-668) tel. 32 793 11 80 | szkolenia@dagma.pl szkolenia.dagma.eu

DAGMA Sp. z o.o. z siedzibą w Katowicach (40-478), ul. Pszczyńska 15 Sąd Rejonowy Katowice-Wschód w Katowicach Wydział VIII Gospodarczy KRS pod numerem 0000130206, kapitał zakładowy 75 000 zł Numer NIP 634-012-60-68, numer REGON: 008173852 DAGMA Sp. z o.o. posiada status dużego przedsiębiorcy w rozumieniu art. 4c ustawy o przeciwdziałaniu nadmiernym opóźnieniom w transakcjach handlowych.